# Package 'miRLAB'

October 16, 2018

Type Package

Title Dry lab for exploring miRNA-mRNA relationships

Version 1.10.0

Date 2016-01-05

Author Thuc Duy Le, Junpeng Zhang

Maintainer Thuc Duy Le <Thuc.Le@unisa.edu.au>

Imports RCurl, httr, stringr, Hmisc, energy, entropy, Roleswitch, gplots, glmnet, impute, limma, pcalg

#### Description

Provide tools exploring miRNA-mRNA relationships, including popular miRNA target prediction methods, ensemble methods that integrate individual methods, functions to get data from online resources, functions to validate the results, and functions to conduct enrichment analyses.

License GPL (>=2)

Suggests knitr, RUnit, BiocGenerics, AnnotationDbi, org.Hs.eg.db, GOstats, Category

VignetteBuilder knitr

biocViews miRNA, GeneExpression, NetworkInference, Network

git\_url https://git.bioconductor.org/packages/miRLAB

git\_branch RELEASE\_3\_7

git\_last\_commit 53bf96b

git\_last\_commit\_date 2018-04-30

Date/Publication 2018-10-15

# R topics documented:

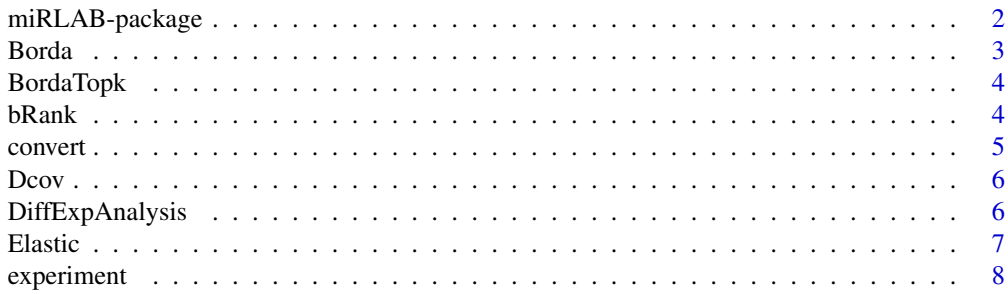

<span id="page-1-0"></span>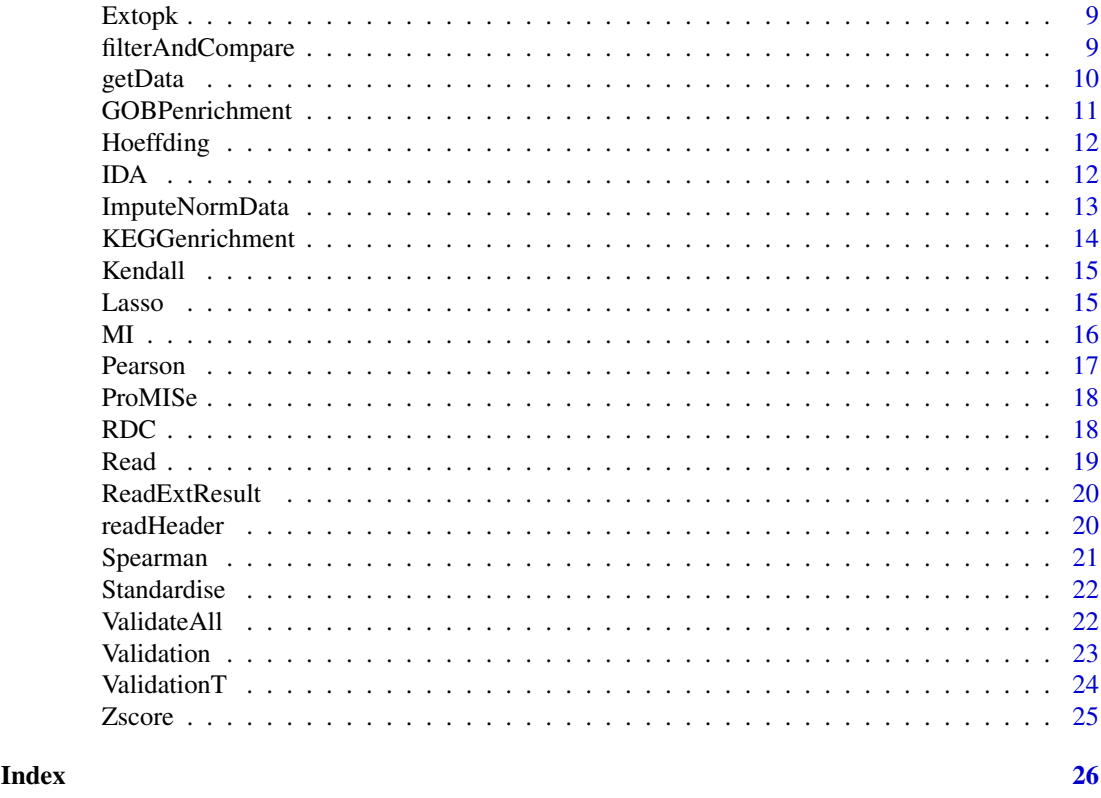

miRLAB-package *A dry lab for exploring miRNA-mRNA relationships*

# Description

Provide tools exploring miRNA-mRNA relationships, including popular miRNA target prediction methods using expression data, ensemble methods that integrate individual methods, functions to get data from online resources, functions to validate the results, and functions to conduct enrichment analyses.

#### Details

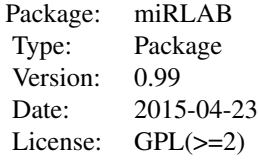

# Author(s)

Thuc Duy Le, Junpeng Zhang Maintainer: Thuc Duy Le <Thuc.Le@unisa.edu.au>

#### <span id="page-2-0"></span>Borda 3

#### References

miRLAB: An R based dry lab for exploring miRNA-mRNA relationships

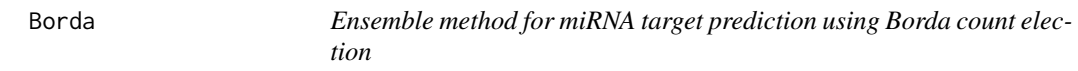

# Description

Use the Borda count election method to integrate the rankings from different miRNA target prediction methods

#### Usage

Borda(listCEmatrices)

# Arguments

listCEmatrices a list of matrices that include the correlation coefficients/causal effects/scores resulting from different target prediction methods

### Value

a matrix of ranking scores (averaging all the rankings from different methods). Columns are miR-NAs and rows are mRNAs

# References

1. Le, T.D., Zhang, J., Liu, L., and Li, J. (2015) Ensemble Methods for miRNA Target Prediction from Expression Data, Plos ONE.

2. Marbach, D., Costello, J.C., Kuffner, R., Vega, N.M., Prill, R.J., Camacho, D.M., Allison, K.R. and DREAM5 Consortium (2012). Wisdom of crowds for robust gene network inference. Nat. Methods, 9, 796-804.

```
dataset=system.file("extdata", "ToyEMT.csv", package="miRLAB")
ps=Pearson(dataset, cause=1:3, effect=4:18)
ida=IDA(dataset, cause=1:3, effect=4:18)
borda=Borda(list(ps, ida))
```
<span id="page-3-0"></span>4 bRank based on the set of the set of the set of the set of the set of the set of the set of the set of the set of the set of the set of the set of the set of the set of the set of the set of the set of the set of the set

#### **Description**

Use the Borda count election method to integrate the rankings from different miRNA target prediction methods, but only topk targets of each miRNA are included in the calculation. The targets outside the topk will be assigned a large and fixed rank, e.g. number of genes in the dataset.

# Usage

BordaTopk(listCEmatrices, topk)

# Arguments

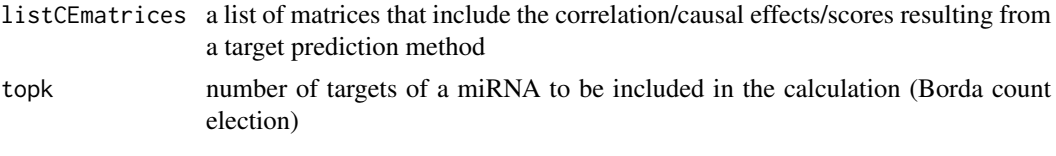

# Value

a matrix of ranking scores (averaging all the rankings from different methods). Columns are miR-NAs and rows are mRNAs

#### References

Le, T.D., Zhang, J., Liu, L., and Li, J. (2015) Ensemble Methods for miRNA Target Prediction from Expression Data, Plos ONE.

#### Examples

```
dataset=system.file("extdata", "ToyEMT.csv", package="miRLAB")
ps=Pearson(dataset, cause=1:3, effect=4:18)
ida=IDA(dataset, cause=1:3, effect=4:18)
borda=BordaTopk(list(ps, ida), topk=10)
```
bRank *Extract topk predicted targets of a miRNA Rank all the targets of a miRNA and extract the topk targets*

#### Description

Extract topk predicted targets of a miRNA Rank all the targets of a miRNA and extract the topk targets

```
bRank(CEmatrix, causeIndex, topk, downreg = TRUE)
```
#### <span id="page-4-0"></span>convert 5

# Arguments

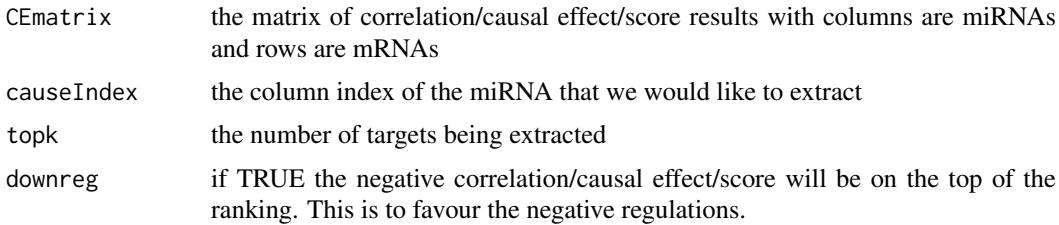

#### Value

a matrix with 3 columns, where the first column contains the miRNA, the second column contains the mRNAs and the last column contains the correlations/causal effects/scores

#### Examples

```
dataset=system.file("extdata", "ToyEMT.csv", package="miRLAB")
ps=Pearson(dataset, cause=1:3, effect=4:18)
miR200aTop10 = bRank(ps, 3, 10, TRUE)
```
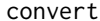

Convert miRNA symbols from a miRBase version to another

#### Description

This function convert the miRNAs in the input file from the "source" miRBase version to the "Target" version. If users do not know the miRBase version of the input file, please set the source version to 0. The function will match the miRNAs in the input file to all miRBase versions to find the most likely miRBase version. Currently, we have versions 16-21.

# Usage

convert(miRNAListFile, sourceV, targetV)

# Arguments

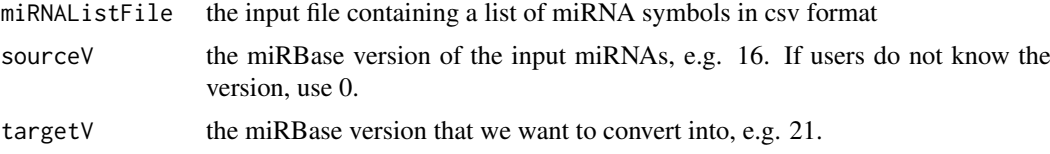

# Value

A csv file in the working directory containing the converted miRNA symbols.

```
miRs=system.file("extdata", "ToymiRs.csv", package="miRLAB")
convert(miRs, 17, 21)
```
<span id="page-5-0"></span>

Calculate the Distance correlation of each pair of miRNA-mRNA,and return a matrix of correlation coefficients with columns are miRNAs and rows are mRNAs.

# Usage

Dcov(datacsv, cause, effect, targetbinding = NA)

# Arguments

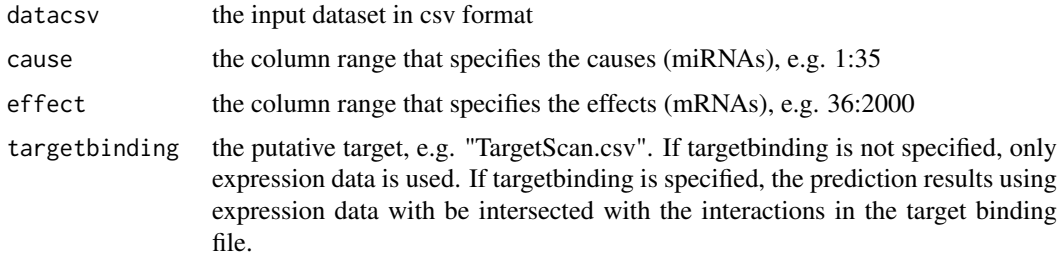

#### Value

A matrix that includes the Distance correlation values. Columns are miRNAs, rows are mRNAs.

#### References

Szekely, G., Rizzo, M. and Bakirov, N. (2007) Measuring and testing independence by correlation of distances. Ann. Stat., 35, 2769 - 94.

# Examples

```
dataset=system.file("extdata", "ToyEMT.csv", package="miRLAB")
results=Dcov(dataset, 1:3, 4:18)
```
DiffExpAnalysis *Differentially expressed analysis*

#### Description

Find the top miRNAs and mRNAs that are differently expression between different conditions, e.g. cancer vs normal

```
DiffExpAnalysis(miR1, miR2, mR1, mR2, topkmiR, topkmR, p.miR, p.mR)
```
#### <span id="page-6-0"></span>Elastic 2008 and 2008 and 2008 and 2008 and 2008 and 2008 and 2008 and 2008 and 2008 and 2008 and 2008 and 200

# Arguments

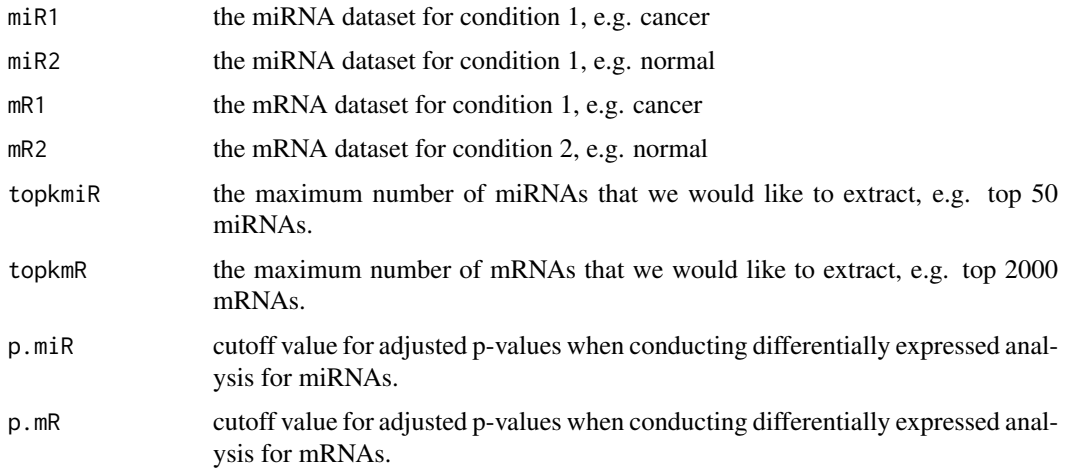

# Value

the dataset that includes differentially expressed miRNAs and mRNAs. columns are miRNAs and mRNAs and rows are samples

# References

Smyth, G.K. (2005). Limma: linear models for microarray data. In Bioinformatics and computational biology solutions using R and Bioconductor (pp. 397-420). Springer New York.

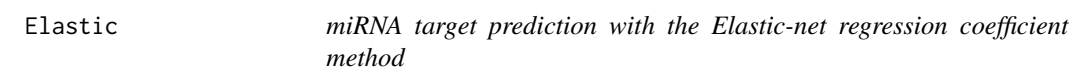

# Description

Calculate the Elastic-net regression coefficient of each pair of miRNA-mRNA,and return a matrix of correlation coefficients with columns are miRNAs and rows are mRNAs.

# Usage

```
Elastic(datacsv, cause, effect, targetbinding = NA)
```
# Arguments

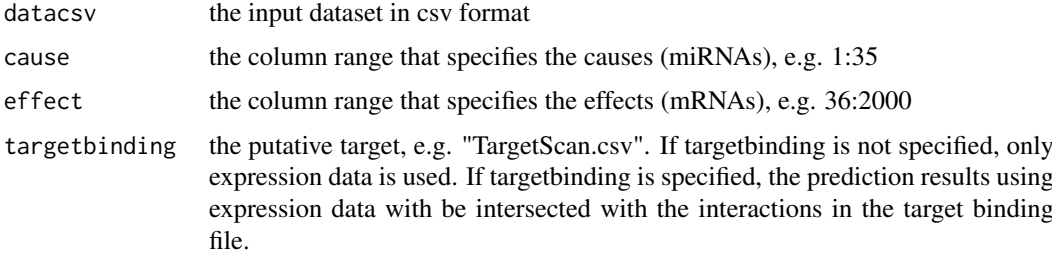

# <span id="page-7-0"></span>Value

A matrix that includes the Elastic-net regression coefficients. Columns are miRNAs, rows are mRNAs.

# References

1. Le, T.D., Zhang, J., Liu, L., and Li, J. (2015) Ensemble Methods for miRNA Target Prediction from Expression Data, under review.

2. Zou, H., & Hastie, T. (2005). Regularization and variable selection via the elastic net. J. R. Stat. Soc. Series B Stat. Methodol., 67, 301-320.

#### Examples

```
dataset=system.file("extdata", "ToyEMT.csv", package="miRLAB")
results=Elastic(dataset, 1:3, 4:18)
```
experiment *Function for validate the results from all 12 methods.*

# Description

Function for validate the results from all 12 methods.

#### Usage

```
experiment(allmethods, topk, Expgroundtruth, LFC, downreg)
```
# Arguments

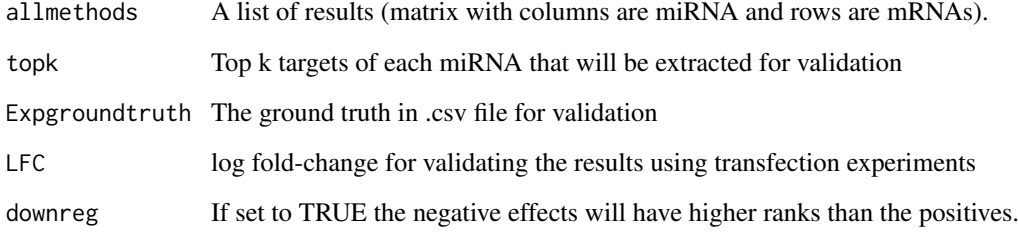

# Value

The validation results for all 12 methods

<span id="page-8-0"></span>

Rank the miRNA-mRNA interactions based on absolute values of the correlations/scores/causal effects, and return the topk interactions.

# Usage

```
Extopk(cormat, topk)
```
# Arguments

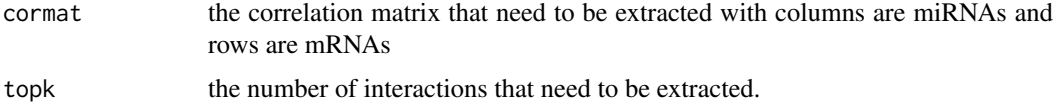

#### Value

topk interactions

# Examples

```
dataset=system.file("extdata", "ToyEMT.csv", package="miRLAB")
EMTresults=Pearson(dataset, 1:3, 4:18)
top10=Extopk(EMTresults, 10)
```
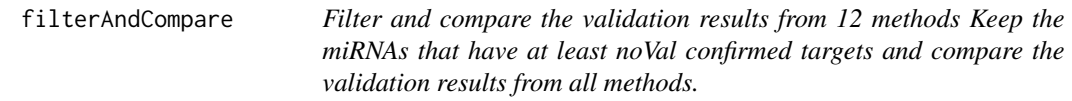

# Description

Filter and compare the validation results from 12 methods Keep the miRNAs that have at least noVal confirmed targets and compare the validation results from all methods.

# Usage

filterAndCompare(allresults, noVal)

# Arguments

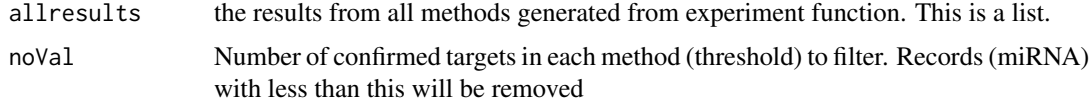

# Value

the validation results of all methods

#### Examples

print("result=filterAndCompare(allresults, 2)")

getData *Get data from TCGA*

#### Description

Download matched miRNA and mRNA expression profiles from TCGA using TCGA Assembler. In order to this function to work, users need to download the the file "DirectoryTraverseResult\_Jul-08-2014.rda" from nugget.unisa.edu.au/Thuc/miRLAB/ and place it in the working directory

#### Usage

getData(CancerName)

#### Arguments

CancerName The name of cancer using abbreviation of cancer name as one of the followings:

- Adrenocortical carcinoma: ACC
- Bladder urothelial carcinoma: BLCA
- Breast invasive carcinoma: BRCA
- Cervical squamous cell carcinoma and endocervical adenocarcinoma: CESC
- Colon adenocarcinoma: COAD
- Lymphoid neoplasm diffuse large B-cell lymphoma: DLBC
- Esophageal carcinoma: ESCA
- Glioblastoma multiforme: GBM
- Head and neck squamous cell carcinoma: HNSC
- Kidney chromophobe: KICH
- Kidney renal clear cell carcinoma: KIRC
- Kidney renal papillary cell carcinoma: KIRP
- Acute myeloid leukemia: LAML
- Brain lower grade glioma: LGG
- Liver hepatocellular carcinoma: LIHC
- Lung adenocarcinoma: LUAD
- Lung squamous cell carcinoma: LUSC
- Ovarian serous cystadenocarcinoma: OV
- Pancreatic adenocarcinoma: PAAD
- Prostate adenocarcinoma: PRAD
- Rectum adenocarcinoma: READ
- Sarcoma: SARC
- Skin cutaneous melanoma: SKCM
- Stomach adenocarcinoma: STAD
- Thyroid carcinoma: THCA
- Uterine corpus endometrial carcinoma: UCEC
- Uterine carcinosarcoma: UCS

<span id="page-9-0"></span>

#### <span id="page-10-0"></span>GOBPenrichment 11

# Value

Dataset of matched miRNA and mRNA expression profiles

#### References

Zhu, Y., Qiu, P., and Ji, Y. (2014). TCGA-Assembler: open-source software for retrieving and processing TCGA data. Nat. Methods, 11, 599-600.

#### Examples

```
## Not run:
BreastCancer=getData("BRCA")
```
## End(Not run)

GOBPenrichment *Functional enrichment analysis*

# Description

GO BP enrichment analysis for a gene list

# Usage

GOBPenrichment(Genes, Cutoff)

#### Arguments

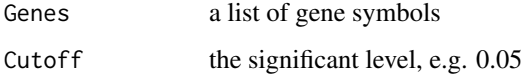

# Value

a list of GO terms for the genes

# References

Ashburner, M., Ball, C.A., Blake, J.A., Botstein, D., Butler, H., Cherry, J.M., Davis, A.P., Dolinski, K., Dwight, S.S., Eppig, J.T., Harris, M.A., Hill, D.P., Issel-Tarver, L., Kasarskis, A., Lewis, S., Matese, J.C., Richardson, J.E., Ringwald, M., Rubin, G.M. and Sherlock, G. (2000) Gene Ontology: tool for the unification of biology. Nat. Genet., 25, 25-29.

```
print("result = GOBPenrichment(genelist, 0.05)")
```
<span id="page-11-0"></span>Calculate the Hoeffding correlation coefficient of each pair of miRNA-mRNA,and return a matrix of correlation coefficients with columns are miRNAs and rows are mRNAs.

#### Usage

```
Hoeffding(datacsv, cause, effect, targetbinding = NA)
```
# Arguments

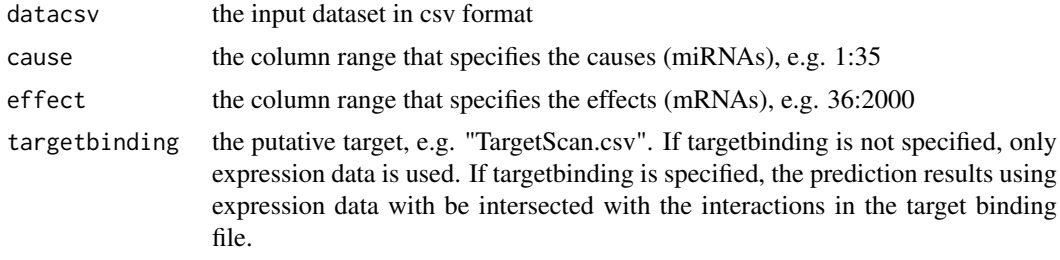

#### Value

A matrix that includes the Hoeffding correlation coefficients. Columns are miRNAs, rows are mRNAs.

#### References

Hoeffding, W. (1948) A non-parametric test of independence. Ann. Math. Stat., 19, 546 - 57.

# Examples

```
dataset=system.file("extdata", "ToyEMT.csv", package="miRLAB")
results=Hoeffding(dataset, 1:3, 4:18)
```
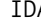

IDA *miRNA target prediction with the IDA method*

# Description

Calculate the causal effect of each pair of miRNA-mRNA,and return a matrix of causal effects with columns are miRNAs and rows are mRNAs.

```
IDA(datacsv, cause, effect, pcmethod = "original", alpha = 0.05,
  targetbinding = NA)
```
#### <span id="page-12-0"></span>ImputeNormData 13

#### Arguments

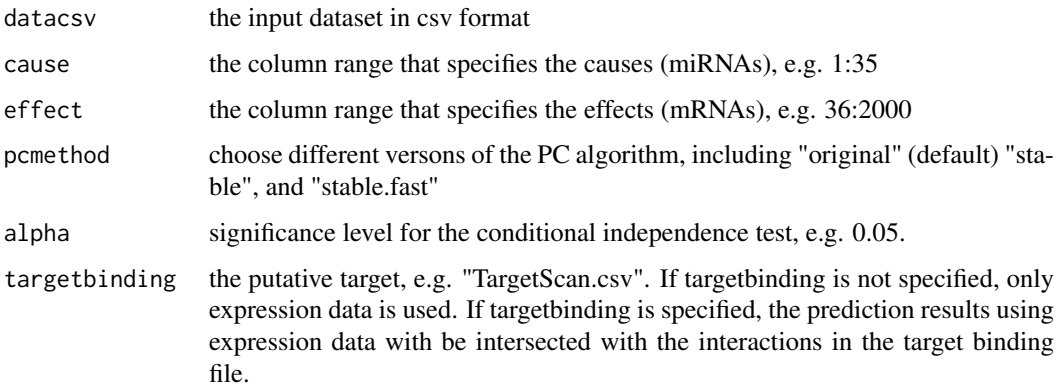

# Value

A matrix that includes the causal effects. Columns are miRNAs, rows are mRNAs.

#### References

1. Le, T.D., Liu, L., Tsykin, A., Goodall, G.J., Liu, B., Sun, B.Y. and Li, J. (2013) Inferring microRNA-mRNA causal regulatory relationships from expression data. Bioinformatics, 29, 765- 71.

2. Zhang, J., Le, T.D., Liu, L., Liu, B., He, J., Goodall, G.J. and Li, J. (2014) Identifying direct miRNA-mRNA causal regulatory relationships in heterogeneous data. J. Biomed. Inform., 52, 438-47.

3. Maathuis, H.M., Colombo, D., Kalisch, M. and Buhlmann, P. (2010) Predicting causal effects in large-scale systems from observational data. Nat. Methods, 7, 247-249.

4. Maathuis, H.M., Kalisch, M. and Buhlmann, P. (2009) Estimating high-dimensional intervention effects from observational data. Ann. Stat., 37, 3133-3164.

# Examples

```
dataset=system.file("extdata", "ToyEMT.csv", package="miRLAB")
results=IDA(dataset, 1:3, 4:18)
```
ImputeNormData *Filter, impute, and normalise data.*

# Description

Remove the genes (rows) that have more than r% of missing data; use the impute package to fill in missing data, and finally normalise the data.

```
ImputeNormData(dataset, r)
```
# <span id="page-13-0"></span>Arguments

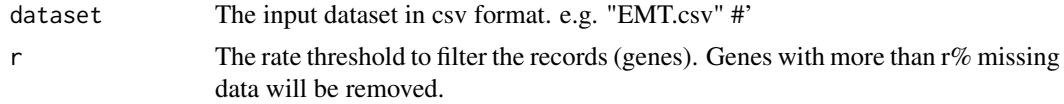

#### Value

The processed dataset.

# References

1. Hastie T, Tibshirani R, Narasimhan B and Chu G. impute: Imputation for microarray data. R package version 1.42.0.

2. Smyth, G.K. (2005). Limma: linear models for microarray data. In Bioinformatics and computational biology solutions using R and Bioconductor (pp. 397-420). Springer New York.

#### Examples

```
dataset=system.file("extdata", "ToyEMT.csv", package="miRLAB")
impdata=ImputeNormData(dataset, 0.1)
```
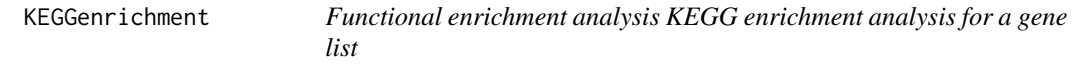

# Description

Functional enrichment analysis KEGG enrichment analysis for a gene list

#### Usage

```
KEGGenrichment(Genes, Cutoff)
```
# Arguments

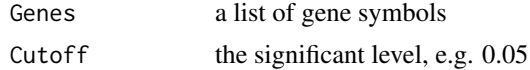

# Value

a list of pathways for the genes

# References

Kanehisa, M. and Goto, S. (2000) KEGG: kyoto encyclopedia of genes and genomes. Nucleic Acids Res., 28, 27-30.

```
print("result = KEGGenrichment(genelist, 0.05)")
```
<span id="page-14-0"></span>Kendall *miRNA target prediction with the Kendall correlation coefficient method*

# Description

Calculate the Kendall correlation coefficient of each pair of miRNA-mRNA,and return a matrix of correlation coefficients with columns are miRNAs and rows are mRNAs.

# Usage

Kendall(datacsv, cause, effect, targetbinding = NA)

#### Arguments

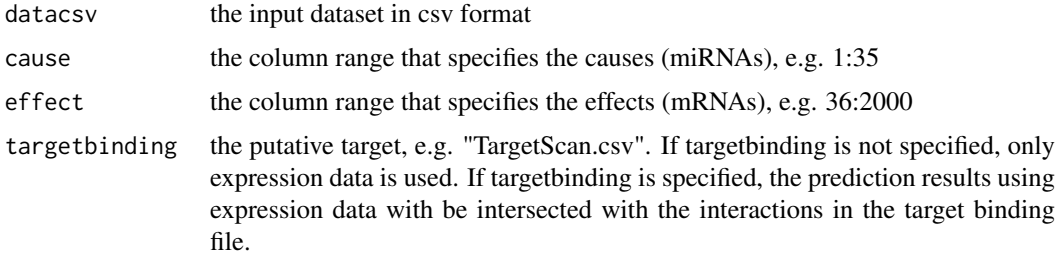

#### Value

A matrix that includes the Kendall correlation coefficients. Columns are miRNAs, rows are mRNAs.

#### References

Kendall, M. (1938) A new measure of rank correlation. Biometrika, 30, 81 - 9.

# Examples

```
dataset=system.file("extdata", "ToyEMT.csv", package="miRLAB")
results=Kendall(dataset, 1:3, 4:18)
```
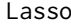

 $miRNA$  target prediction with the Lasso method

#### Description

Calculate the Lasso regression coefficient of each pair of miRNA-mRNA, and return a matrix of coefficients with columns are miRNAs and rows are mRNAs.

```
Lasso(datacsv, cause, effect, targetbinding = NA)
```
# <span id="page-15-0"></span>Arguments

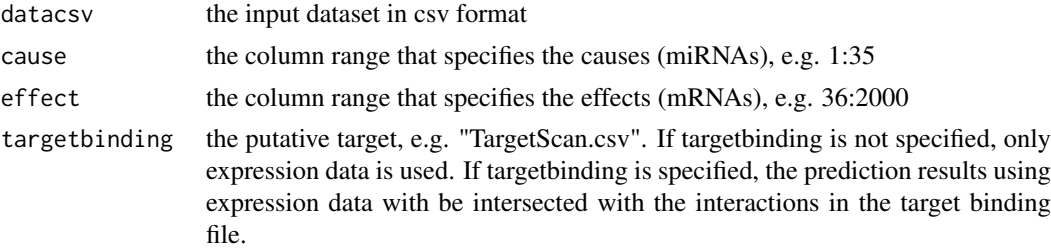

# Value

A matrix that includes the Lasso regression coefficients. Columns are miRNAs, rows are mRNAs.

# References

1. Le, T.D., Zhang, J., Liu, L., and Li, J. (2015) Ensemble Methods for miRNA Target Prediction from Expression Data, submitted.

2. Tibshirani, R. (1996). Regression shrinkage and selection via the lasso. J. R. Stat. Soc. Series B Stat. Methodol., 267-288.

#### Examples

```
dataset=system.file("extdata", "ToyEMT.csv", package="miRLAB")
results=Lasso(dataset, 1:3, 4:18)
```
MI *miRNA target prediction with mutual information method*

# Description

Calculate the mutual information of each pair of miRNA-mRNA,and return a matrix of mutual information values with columns are miRNAs and rows are mRNAs.

# Usage

MI(datacsv, cause, effect, targetbinding = NA)

# Arguments

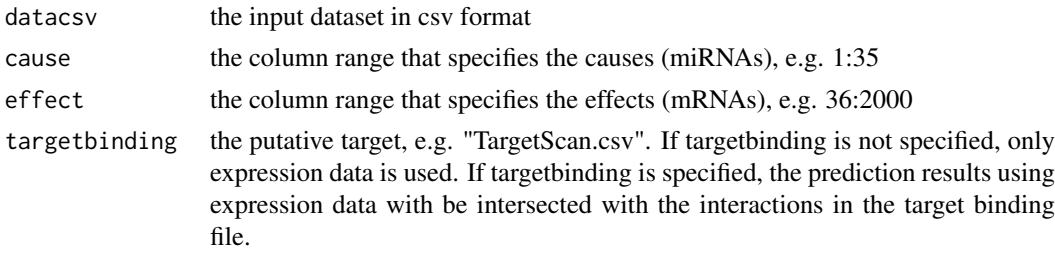

# Value

A matrix that includes the mutual information values. Columns are miRNAs, rows are mRNAs.

#### <span id="page-16-0"></span>Pearson and the contract of the contract of the contract of the contract of the contract of the contract of the contract of the contract of the contract of the contract of the contract of the contract of the contract of th

# References

Moon, Y.I., Balaji, R., and Lall, U. (1995) Estimation of mutual information using kernel density estimators. Phys. Rev. E, 52, 2318 - 21.

#### Examples

```
dataset=system.file("extdata", "ToyEMT.csv", package="miRLAB")
results=MI(dataset, 1:3, 4:18)
```
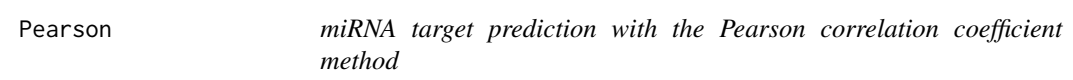

# Description

Calculate the Pearson correlation coefficient of each pair of miRNA-mRNA,and return a matrix of correlation coefficients with columns are miRNAs and rows are mRNAs.

# Usage

Pearson(datacsv, cause, effect, targetbinding = NA)

#### Arguments

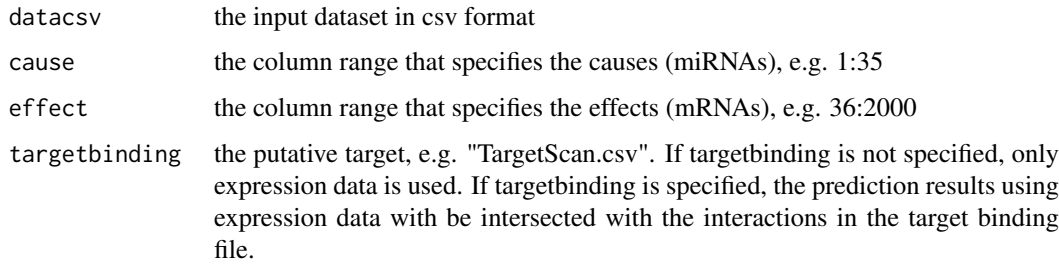

#### Value

A matrix that includes the Pearson correlation coefficients. Columns are miRNAs, rows are mR-NAs.

# References

Pearson, K. (1920) Notes on the history of correlation. Biometrika, 13, 25 - 45.

```
dataset=system.file("extdata", "ToyEMT.csv", package="miRLAB")
results=Pearson(dataset, 1:3, 4:18)
```
<span id="page-17-0"></span>Calculate the ProMISe score of each pair of miRNA-mRNA, and return a matrix of values with columns are miRNAs and rows are mRNAs.

# Usage

```
ProMISe(datacsv, cause, effect, targetbinding = NA)
```
# Arguments

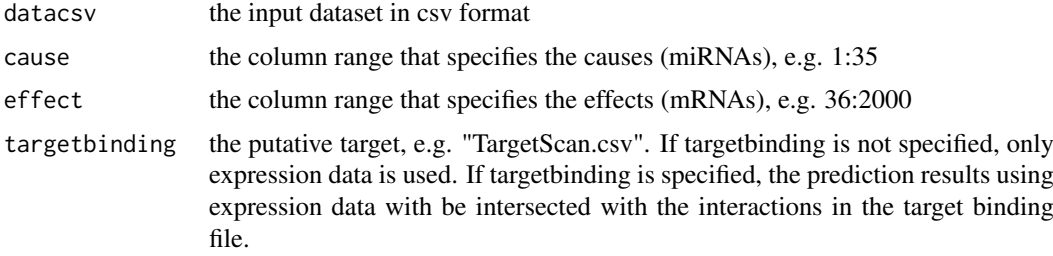

# Value

A matrix that includes the ProMISe scores. Columns are miRNAs, rows are mRNAs.

### References

Li, Y., Liang, C., Wong, K.C., Jin, K., and Zhang, Z. (2014). Inferring probabilistic miRNA mRNA interaction signatures in cancers: a role-switch approach. Nucleic Acids Res., 42, e76-e76.

#### Examples

```
dataset=system.file("extdata", "ToyEMT.csv", package="miRLAB")
results=ProMISe(dataset, 1:3, 4:18)
```
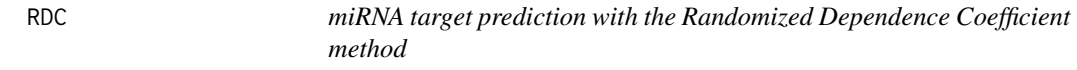

#### Description

Calculate the Randomized Dependence coefficient of each pair of miRNA-mRNA,and return a matrix of coefficients with columns are miRNAs and rows are mRNAs.

```
RDC(datacsv, cause, effect, targetbinding = NA)
```
#### <span id="page-18-0"></span> $Read$  19

# Arguments

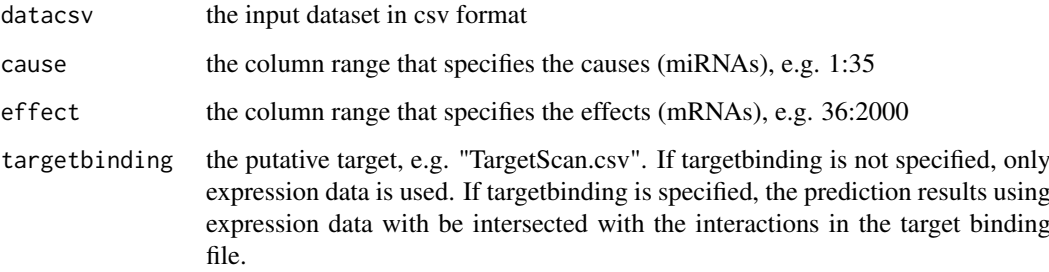

# Value

A matrix that includes the correlation coefficients. Columns are miRNAs, rows are mRNAs.

# Examples

```
dataset=system.file("extdata", "ToyEMT.csv", package="miRLAB")
results=RDC(dataset, 1:3, 4:18)
```
Read *Read dataset from csv file*

# Description

Read dataset from csv file

# Usage

Read(dataset)

#### Arguments

dataset The input dataset in csv format

# Value

dataset in matrix format

```
dataset=system.file("extdata", "ToyEMT.csv", package="miRLAB")
data=Read(dataset)
```
<span id="page-19-0"></span>

Read the results predicted by external methods (methods that are not in this package and may not be implemented in R). Consequently, we can compare the results predicted by the external methods and results predicted by the methods in the miRLAB package.

# Usage

ReadExtResult(datacsv, cause, effect, ExtCEcsv)

# Arguments

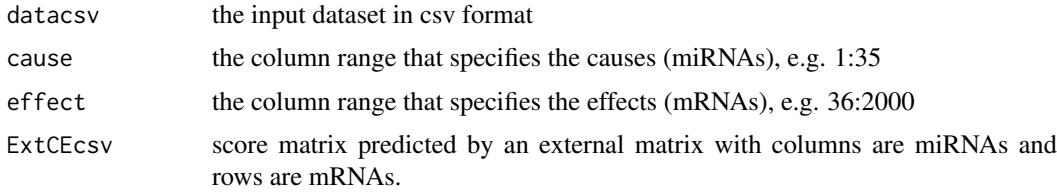

# Value

a matrix of scores predicted by an external matrix and ready for further validation and comparison tasks.

# Examples

```
print("GenemiR=ReadExtResult(dataset, cause=1:3, effect=4:18, 'genemirresults.csv')")
```
readHeader *Read the header of the dataset*

# Description

Read the header of the dataset

#### Usage

readHeader(dataset)

# Arguments

dataset the character string of the names of the dataset in csv format, e.g. "ToyEMT.csv"

# Value

the header of the dataset

#### <span id="page-20-0"></span>Spearman 21

# Examples

```
dataset=system.file("extdata", "ToyEMT.csv", package="miRLAB")
header=readHeader(dataset)
```
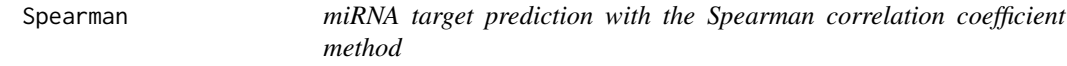

# Description

Calculate the Spearman correlation coefficient of each pair of miRNA-mRNA,and return a matrix of correlation coefficients with columns are miRNAs and rows are mRNAs.

# Usage

```
Spearman(datacsv, cause, effect, targetbinding = NA)
```
#### Arguments

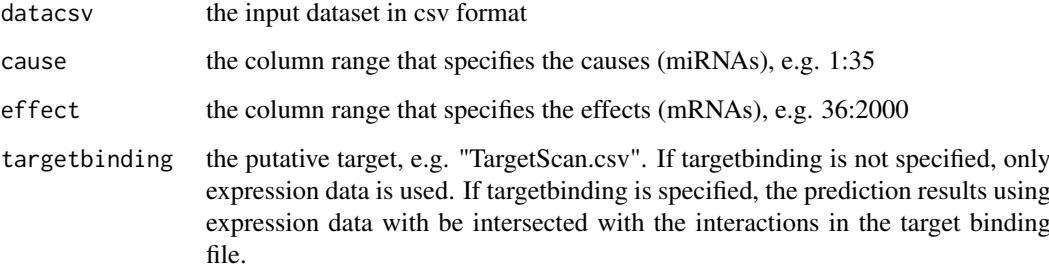

# Value

A matrix that includes the Spearman correlation coefficients. Columns are miRNAs, rows are mR-NAs.

# References

Spearman, C. (1904) General intelligence, objectively determined and measured. Am. J. Psychol., 15, 201 - 92.

```
dataset=system.file("extdata", "ToyEMT.csv", package="miRLAB")
results=Spearman(dataset, 1:3, 4:18)
```
<span id="page-21-0"></span>

Stardarsise the dataset Stadardise the dataset to have mean=0 and std=1 in each column.

#### Usage

```
Standardise(dataset)
```
# Arguments

dataset The input dataset in csv format. e.g. "ToyEMT.csv". The first column is the sample name.

# Value

The standardised dataset.

#### Examples

```
## Not run:
dataset=system.file("extdata", "ToyEMT.csv", package="miRLAB")
stdata=Standardise(dataset)
```
## End(Not run)

ValidateAll *Validate the targets of all miRNA using both experimentally confirmed and transfection data*

# Description

Given the predicted target of all miRNA, the function returns a list of targets of each miRNA that are confirmed based on the experimentally validated interactions or curated transfection data. Users need to download the file logFC.imputed.rda from nugget.unisa.edu.au/Thuc/miRLAB/ and place it in the working directory (this file is obtained from the TargetScoreData package)

```
ValidateAll(CEmatrix, topk, groundtruth, LFC, downreg = TRUE)
```
#### <span id="page-22-0"></span>Validation 23

# Arguments

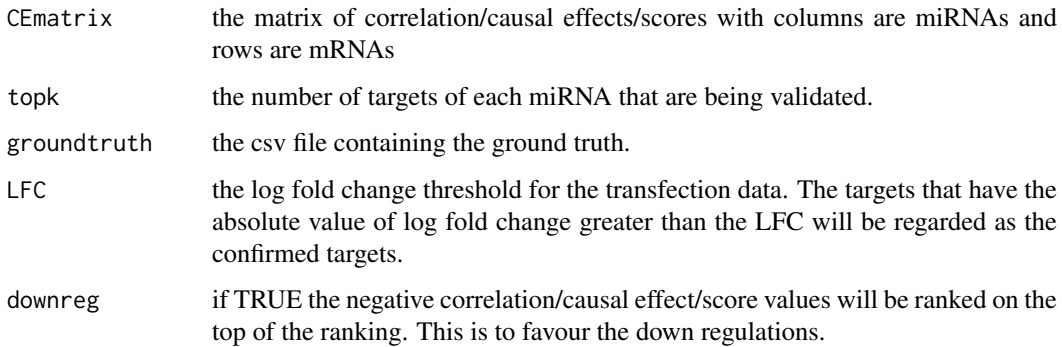

### Value

a list of matrices that contains the confirmed interactions by both provided ground truth and built-in transfection data.

# Examples

```
print("ps=Pearson(dataset, cause=1:3, effect=4:18)")
print("results=ValidateAll(ps, 10, groundtruth, LFC=0.5, downreg=TRUE)")
```
Validation *Validate the targets of a miRNA*

# Description

Given the predicted target of a miRNA, the function returns a list of targets that are experimentally confirmed based on the provided ground truth. Users can provide their own ground truth or use the built-in ground truth which is the union of Tarbase, miRTarbase, miRecords, and miRWalk.

# Usage

```
Validation(topkList, datacsv)
```
#### Arguments

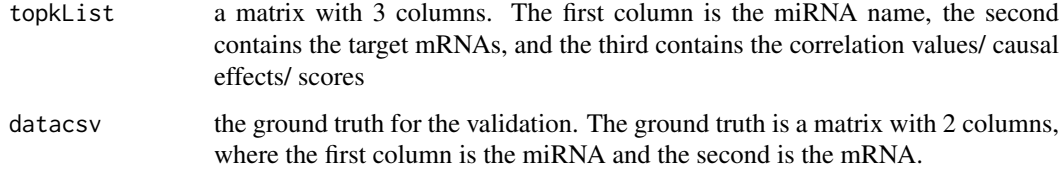

# Value

a matrix in the same format of the input matrix put only contains the confirmed interactions.

#### Examples

```
dataset=system.file("extdata", "ToyEMT.csv", package="miRLAB")
ps=Pearson(dataset, cause=1:3, effect=4:18)
miR200aTop10=bRank(ps, 3, 10, TRUE)
groundtruth=system.file("extdata", "Toygroundtruth.csv", package="miRLAB")
miR200aTop10Confirmed = Validation(miR200aTop10, groundtruth)
```
ValidationT *Validate the targets of a miRNA using transfection data*

# Description

Given the predicted target of a miRNA, the function returns a list of targets that are confirmed based on the curated transfection data. Users need to download the file logFC.imputed.rda from nugget.unisa.edu.au/Thuc/miRLAB/ and place it in the working directory (this file is obtained from the TargetScoreData package)

# Usage

```
ValidationT(topkList, LFC)
```
#### Arguments

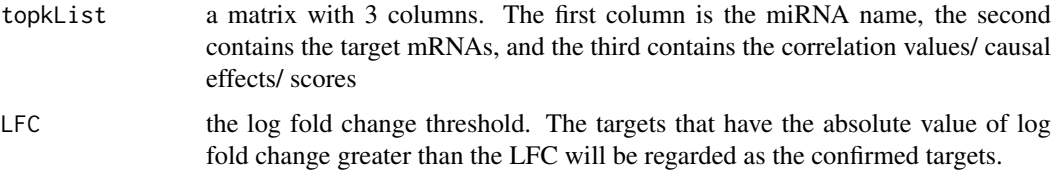

#### Value

a matrix in the same format of the input matrix put only contains the confirmed interactions.

#### References

1. Le, T.D., Zhang, J., Liu, L., and Li, J. (2015) Ensemble Methods for miRNA Target Prediction from Expression Data, under review.

2. Li Y, Goldenberg A, Wong K and Zhang Z (2014). A probabilistic approach to explore human microRNA targetome using microRNA-overexpression data and sequence information. Bioinformatics, 30(5), pp. 621-628. http://dx.doi.org/10.1093/bioinformatics/btt599.

```
print("ps=Pearson(dataset, cause=1:35, effect=36:1189)")
print("miR200aTop100=bRank(ps, 11, 100, TRUE)")
print("miR200aTop100Confirmed = ValidationT(miR200aTop100, 1.0)")
```
<span id="page-23-0"></span>

<span id="page-24-0"></span>

Calculate the Z-score value of each pair of miRNA-mRNA, and return a matrix of values with columns are miRNAs and rows are mRNAs.

# Usage

Zscore(datacsv, cause, effect, targetbinding = NA)

# Arguments

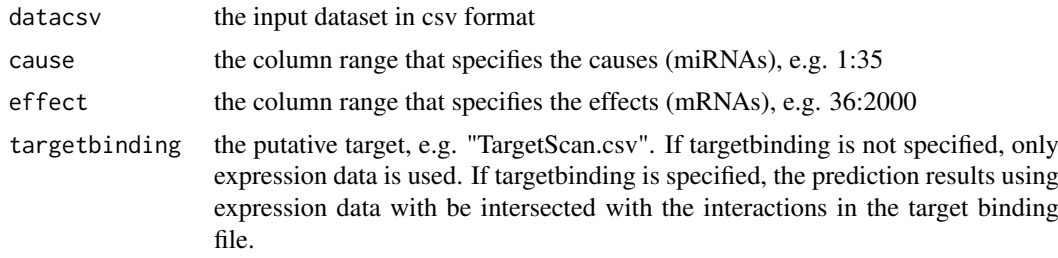

# Value

A matrix that includes the Z-score values. Columns are miRNAs, rows are mRNAs.

# References

Prill, R.J., Marbach, D., Saez-Rodriguez, J., Sorger, P.K., Alexopoulos, L.G., Xue, X., Clarke, N.D., Altan-Bonnet, G. and Stolovitzky, G. (2010) Towards a rigorous assessment of systems biology models: the DREAM3 challenges. PLoS One, 5, e9202.

```
dataset=system.file("extdata", "ToyEMT.csv", package="miRLAB")
results=Zscore(dataset, 1:3, 4:18)
```
# <span id="page-25-0"></span>Index

∗Topic package miRLAB-package, [2](#page-1-0) ∗Topic miRLAB-package, [2](#page-1-0) Borda, [3](#page-2-0) BordaTopk, [4](#page-3-0) bRank, [4](#page-3-0) convert, [5](#page-4-0) Dcov<sub>, [6](#page-5-0)</sub> DiffExpAnalysis, [6](#page-5-0) Elastic, [7](#page-6-0) experiment, [8](#page-7-0) Extopk, [9](#page-8-0) filterAndCompare, [9](#page-8-0) getData, [10](#page-9-0) GOBPenrichment, [11](#page-10-0) Hoeffding, [12](#page-11-0) IDA, [12](#page-11-0) ImputeNormData, [13](#page-12-0) KEGGenrichment, [14](#page-13-0) Kendall, [15](#page-14-0) Lasso, [15](#page-14-0) MI, [16](#page-15-0) miRLAB *(*miRLAB-package*)*, [2](#page-1-0) miRLAB-package, [2](#page-1-0) Pearson, [17](#page-16-0) ProMISe, [18](#page-17-0) RDC, [18](#page-17-0) Read, [19](#page-18-0) ReadExtResult, [20](#page-19-0) readHeader, [20](#page-19-0)

Spearman, [21](#page-20-0)

Standardise, [22](#page-21-0)

ValidateAll, [22](#page-21-0) Validation, [23](#page-22-0) ValidationT, [24](#page-23-0)

Zscore, [25](#page-24-0)